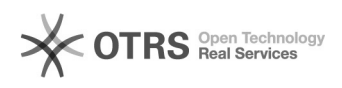

## **DOODWindows**DOOSIDO

## 2024.05.02 02:20:16

**FAQ**

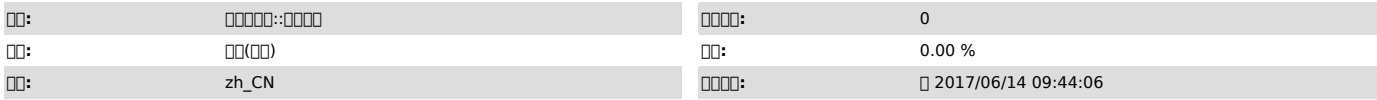

 *()*

Windows Server 2012 R2

000000000051D00000000000000000051D0

 $\square\square\square$ 

.<br>COOOOOOOSIDOOOOOOOOOOOOOOOSIDOOOONewsid@OOOOOOSidOOOOONewsid.exeOOOOOOOOOO

000<br>GQSidQQQQQWin2008QSp2QQQQQNewsid.exeQQQQQSidQ

 *()*

 *()*

0000000

1000000000

Windows2008"CMD""C:\windows\system32\sysprep""sysprep /generalize /oobe /reboot"SID

 $2\underline{\mbox{0000}}$ 

UWin20080000005ysprep00.000C0000000.000:c:\windows\system32\sysprep\sysprep.exe<br>0

 ,"(OOBE)",""SID -----cmd---whoami /user